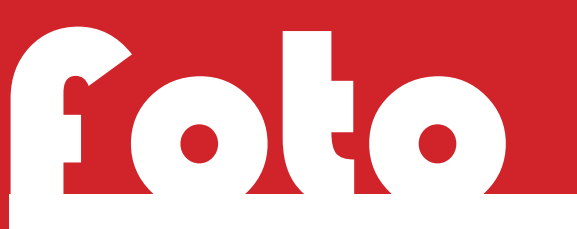

## **Bildbearbeitung**

## **Bildbearbeitung - Bilder verwandeln**

Es gibt viele verschiedene Apps und Programme um Bilder zu optimieren oder zu verändern. Natürlich kann man vorprogrammierte Filter nutzen. Diese sind oft zahlreich vorhanden und erfüllen viele Wünsche. Aber manchmal ist ja auch nur eine kleine Änderung nötig oder ein Filter verändert das Bild nicht wie gewünscht. Unter dem Motto weniger ist manchmal mehr und probieren geht über studieren - solltest du unbedingt Bildbearbeitungsfunktionen ausprobieren sowie üben und lernen, damit umzugehen.

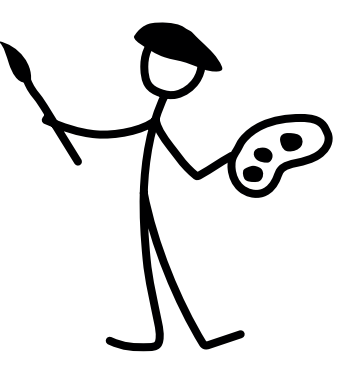

Bildbearbeitungen von Fotos und Scans werden meistens zur Korrektur von Fehlern gemacht, die bei der Bilderfassung entstehen. Durch falsche Einstellungen oder ungünstige Bedingungen wirken die Bilder oft zu dunkel oder zu hell, zu unscharf, zu matt, farbstichig oder anderweitig fehlerhaft.

Die am häufigsten verwendeten Funktionen, um die Fehler eines Bildes zu beheben und Einstellungen zu ändern sind:

- Helligkeit
- Kontrast
- Farbton
- Sättigung

Diese sind auch in fast allen Apps und Programmen unter diesen Namen vorhanden.